# A comparison of AToMPM and GROOVE Model Driven Engineering

Brent van Bladel

University of Antwerp

<span id="page-0-0"></span>19 December 2014

## **Overview**

- **Metamodelling**
- **Modelling**
- **Model transformation**

- **Features**
- **Project**

### AToMPM

- **Class Diagram formalism**
- $\blacksquare$  extended with constraints and actions

K ロ ▶ K @ ▶ K 할 > K 할 > 1 할 > 1 이익어

**JavaScript** 

#### AToMPM example

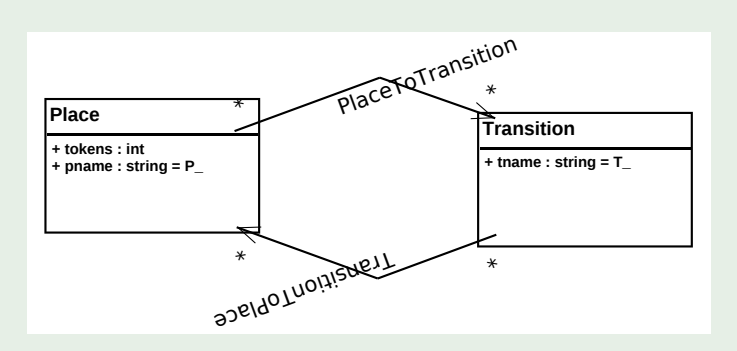

Figure : Petri Net metamodel in AToMPM

### GROOVE

type graph

K ロ X イロ X K ミ X K ミ X ミ X Y Q Q Q

optional

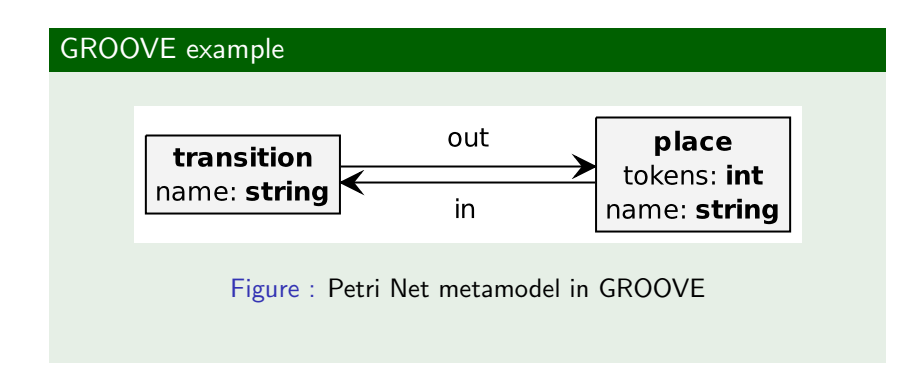

# Modelling

#### AToMPM

- custom concrete syntax
- constraint verification

### AToMPM example

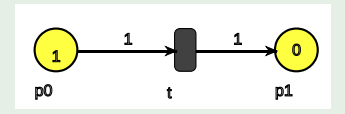

Figure : Petri Net model in AToMPM

# Modelling

### GROOVE

- $\blacksquare$  fixed concrete syntax
- **Example 1** attributes visually represented, part of the graph

### GROOVE example

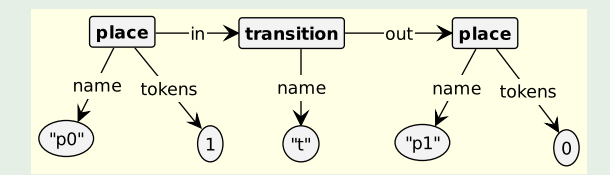

Figure : Petri Net model in GROOVE

# Modelling

#### GROOVE example

Compressed visual representation:

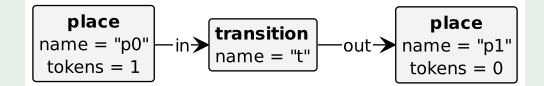

Figure : Petri Net model in GROOVE

**KORK STRAIN A BAR SHOP** 

#### AToMPM

- Left Hand Side (LHS)
- Right Hand Side (RHS)
- **Negative Application Condition (NAC)**

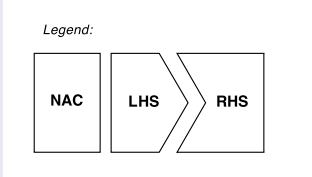

Figure : AToMPM transformation rule legend

### GROOVE

1 graph with 4 types of nodes:

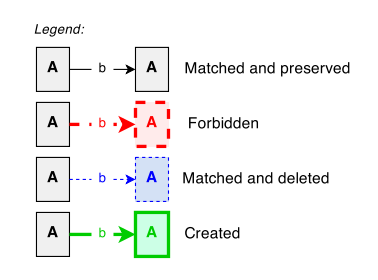

Figure : GROOVE transformation rule legend

### GROOVE and AToMPM

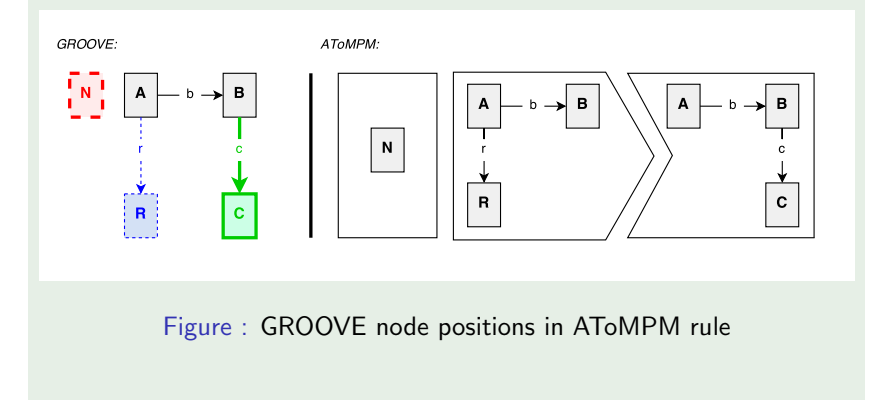

### GROOVE example

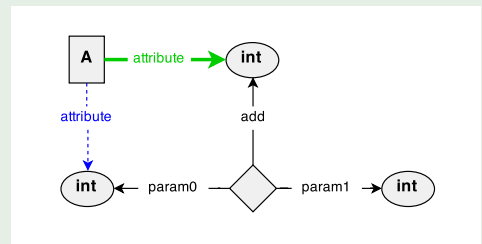

#### Figure : GROOVE attribute operation

K ロ > K @ > K 할 > K 할 > → 할 → ⊙ Q @

#### AToMPM

application order of transformation rules:

- control language: MoTif
- visual representation of the control flow

#### MoTif example

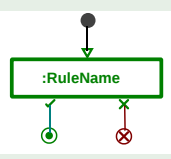

**? alias:name <sup>F</sup> alias:name \***

Figure : MoTif example rule

### GROOVE

application order of transformation rules:

- arbitrary rules
- priorities
- control language: textual

### Features

### GROOVE:

state space exploration

AToMPM:

- custom concrete syntax
- **JavaScript and Python**

K ロ ▶ K @ ▶ K 할 > K 할 > 1 할 > 1 이익어

code generation

Project

**Implementation of RPGame formalism in GROOVE.** 

- **Equivalent of implementation in AToMPM.**
- <span id="page-16-0"></span>**Analysis of RPGame with GROOVE.**